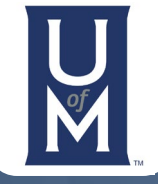

**Reset Form**

Office of Post-Award Management University of Memphis 317 Administration Building Memphis, TN 38152 (901) 678-5071 | (901) 678-0880 opam[@memphis.ed](mailto:osp@memphis.edu)u http://www.memphis.edu/research

## **No Cost Extension Checklist**

A no cost extension extends the project period beyond the original project end date. "No cost" suggests that there is no additional funding.

•••

## Please note that a no cost extension SHOULD NOT be requested or approved solely for the purpose of spending down residual funds.

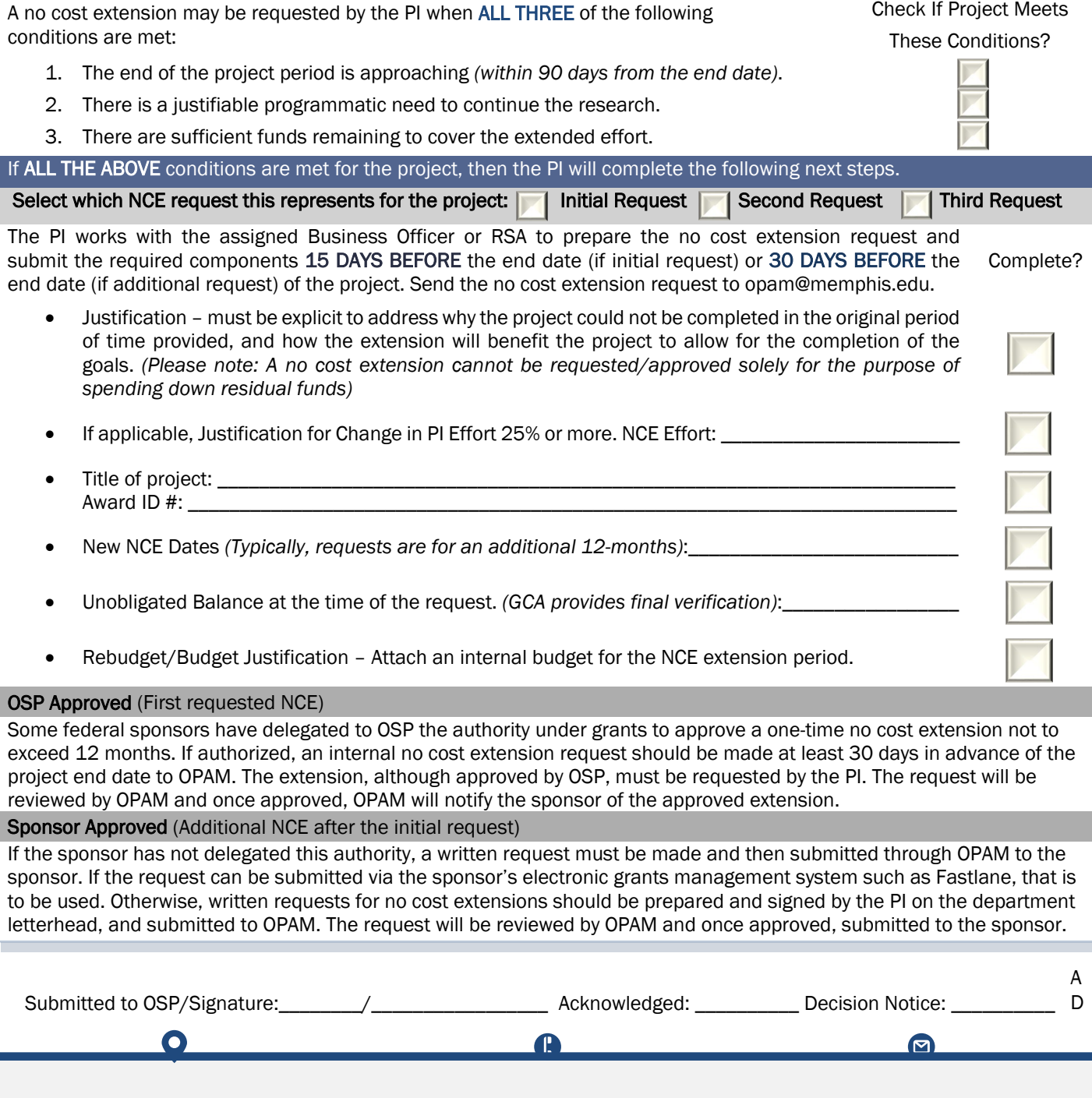

317 Administration Building (901) 678-0880 | (901) 678-0571 opam[@memphis.ed](mailto:osp@memphis.edu)u